#### **4.10 How to make Standard Form (Big M Method)**

 $x_1, x_2 \ge 0$  $x_1 + x_2 = 10$  $x_1 + 3x_2 \ge 20$ s.t.  $1/2 x_1 + 1/4 x_2 \le 4$ min  $z = 2x_1 + 3x_2$  $x_1, x_2, s_1, e_2 \ge 0$ 10  $3x_2 - e_2 = 20$  $1/2 x_1 + 1/4 x_2 + s_1 = 4$  $z - 2x_1 - 3x_2 = 0$  $1 \cdot \lambda_2$  $\tau_1$   $\sigma_2$   $\sigma_2$  $1 + 1 + \tau \lambda_2 + \nu_1$  $+ x_2 =$  $+3x_2-e_2=$  $+1/4 x_2 + s_1 =$  $x_1 + x$  $x_1 + 3x_2 - e$  $x_1 + 1/4x_2 + s$ *Excess variable Equality*  $x_1, x_2 = 0$ if How solve?

$$
z - 2x_1 - 3x_2 = 0
$$
  
\n
$$
1/2 x_1 + 1/4 x_2 + s_1 = 4
$$
  
\n
$$
x_1 + 3x_2 - e_2 + a_2 = 20
$$
  
\n
$$
x_1 + x_2 + a_3 = 10
$$
  
\n
$$
x_1, x_2, s_1, e_2 \ge 0
$$

**Artificial**  
\n**variables** 
$$
a_2, a_3
$$

But, artificial variables should be zero in the optimal solution.

# **4.11 Two-Phase Simplex Method**

$$
z - 2x_1 - 3x_2 = 0
$$
  
\n
$$
1/2 x_1 + 1/4 x_2 + s_1 = 4
$$
  
\n
$$
x_1 + 3x_2 - e_2 + a_2 = 20
$$
  
\n
$$
x_1 + x_2 + a_3 = 10
$$
  
\n
$$
x_1, x_2, s_1, e_2 \ge 0
$$

#### *Phase I LP*

min 
$$
w' = a_2 + a_3
$$
  
\ns.t.  $1/2x_1 + 1/4x_2 + s_1 = 4$   
\n $x_1 + 3x_2 - e_2 + a_2 = 20$   
\n $x_1 + x_2 + a_3 = 10$ 

New Row 0  $w'+2x_1+4x_2-e_2=30$ \*eliminate artificial variables from Row 0

### **Phase II LP**

Eliminate column of artificial variables from optimal tableau of phase I and continue simplex method Initial Tableau of Phase I

Next Tableau of Phase I

0 0 1 1 0 0 0 1  $a_3 = 10$  0 0 2/3 0 0 1/3 -1/3 1  $a_3 = 10/3$  $0 \t 0 \t 1 \t 3 \t 0 \t -1 \t 1 \t 0 \t a_2 = 20$ 0 0 1/2 1/4 1 0 0 0  $s_1 = 4$  0 0 5/12 0 1 1/12 - 1/12 0  $s_1 = 7/3$ Row  $w'$  0 1 2 4 0 -1 0 0  $w' = 30$ Row z  $1 \t0 - 2 - 3 \t0 \t0 \t0 \t0 z = 0$  $Z$  *w'*  $x_1$   $x_2$   $s_1$   $e_2$   $a_2$   $a_3$  rhs 0 0 1/3 1 0 -1/3 1/3 0  $x_2 = 20/3$ Row w' 0 1 2/3 0 0 1/3  $-4/3$  0 w'=10/3 Row z  $1 \t0 -1 \t0 \t0 -1 \t1 \t0 \t z = 20$  $Z$  *w'*  $x_1$   $x_2$   $s_1$   $e_2$   $a_2$   $a_3$  rhs

Optimal Tableau of Phase I

Initial Tableau of **Phase II**

0 0 1 0 0 1/2  $-1/2$  3/2  $x_1 = 5$ 0 0 0 1 0 -1/2  $1/2$  -1/2  $x_2 = 5$ 0 0 0 0 1 -1/8  $1/8$  -5/8  $s_1 = 1/4$ Row  $w'$  0 1 0 0 0 0 -1 -1  $w'=0$ Row z 1 0 0 0 0 -1/2  $1/2$  3/2  $z = 25$  $Z$  *w'*  $x_1$   $x_2$   $s_1$   $e_2$   $a_2$   $a_3$  rhs

0 0 1 0 0 1/2  $x_1 = 5$ 0 0 0 1 0 -1/2  $x_2 = 5$ 0 0 0 0 1 -1/8  $s_1 = 1/4$ Row z 1 0 0 0 0  $-1/2$  z = 25  $Z$  *w'*  $x_1$   $x_2$   $s_1$   $e_2$  rhs

# **4.12 Unrestricted-in-Sign Variables (urs)**

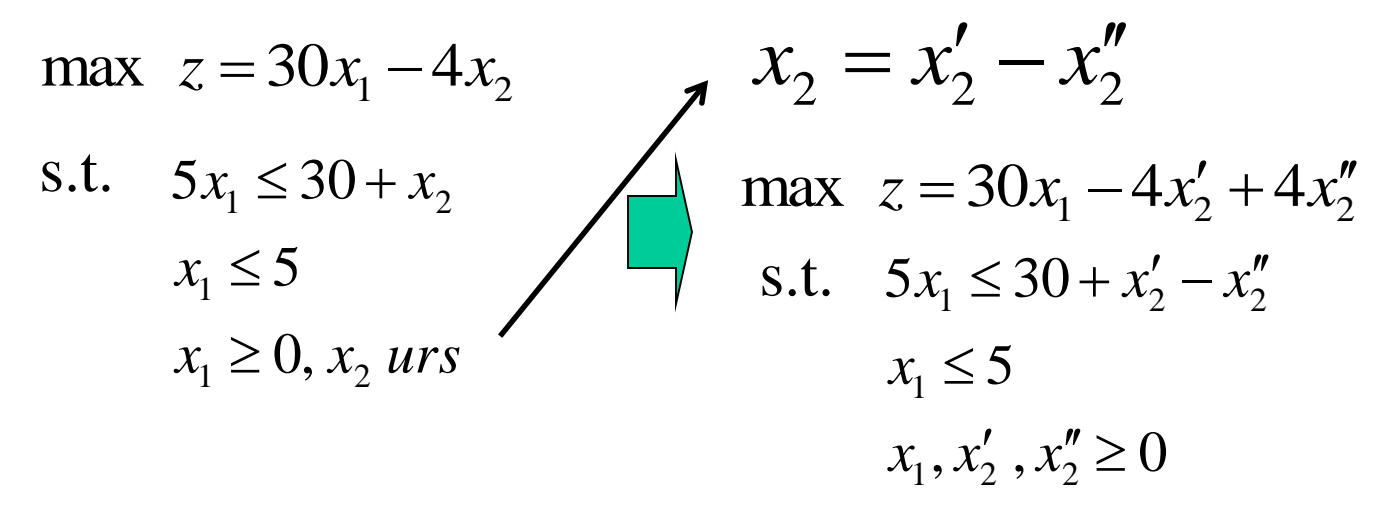

Initial Tableau

Optimal Tableau

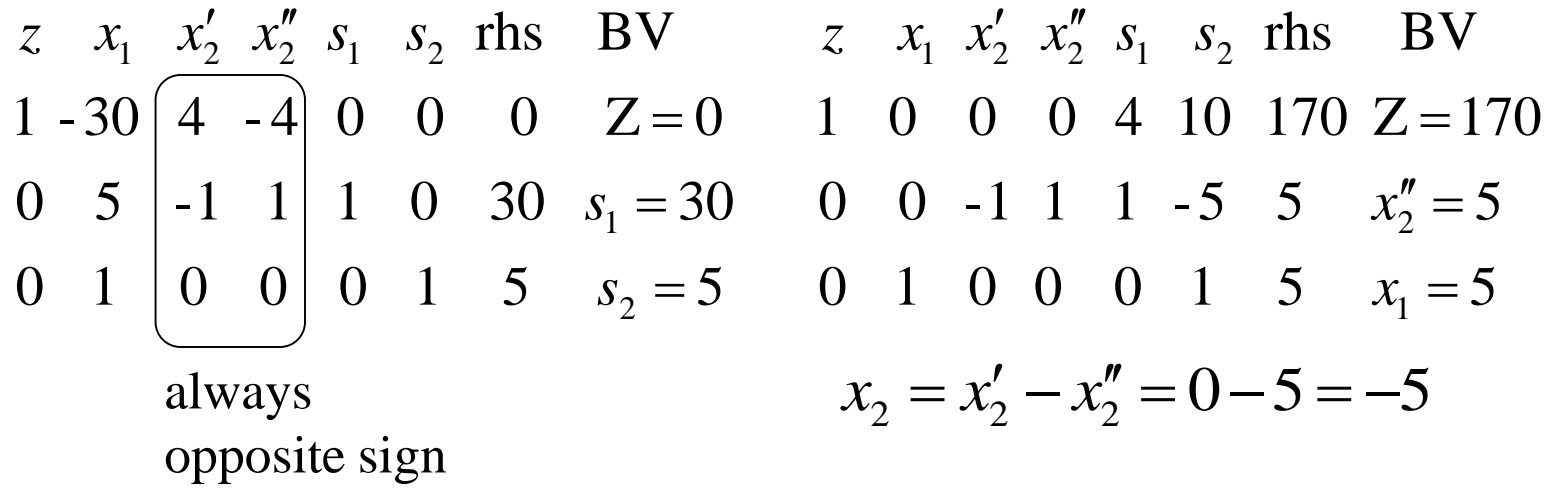

# **6.1 Graphical Introduction to Sensitivity Analysis**

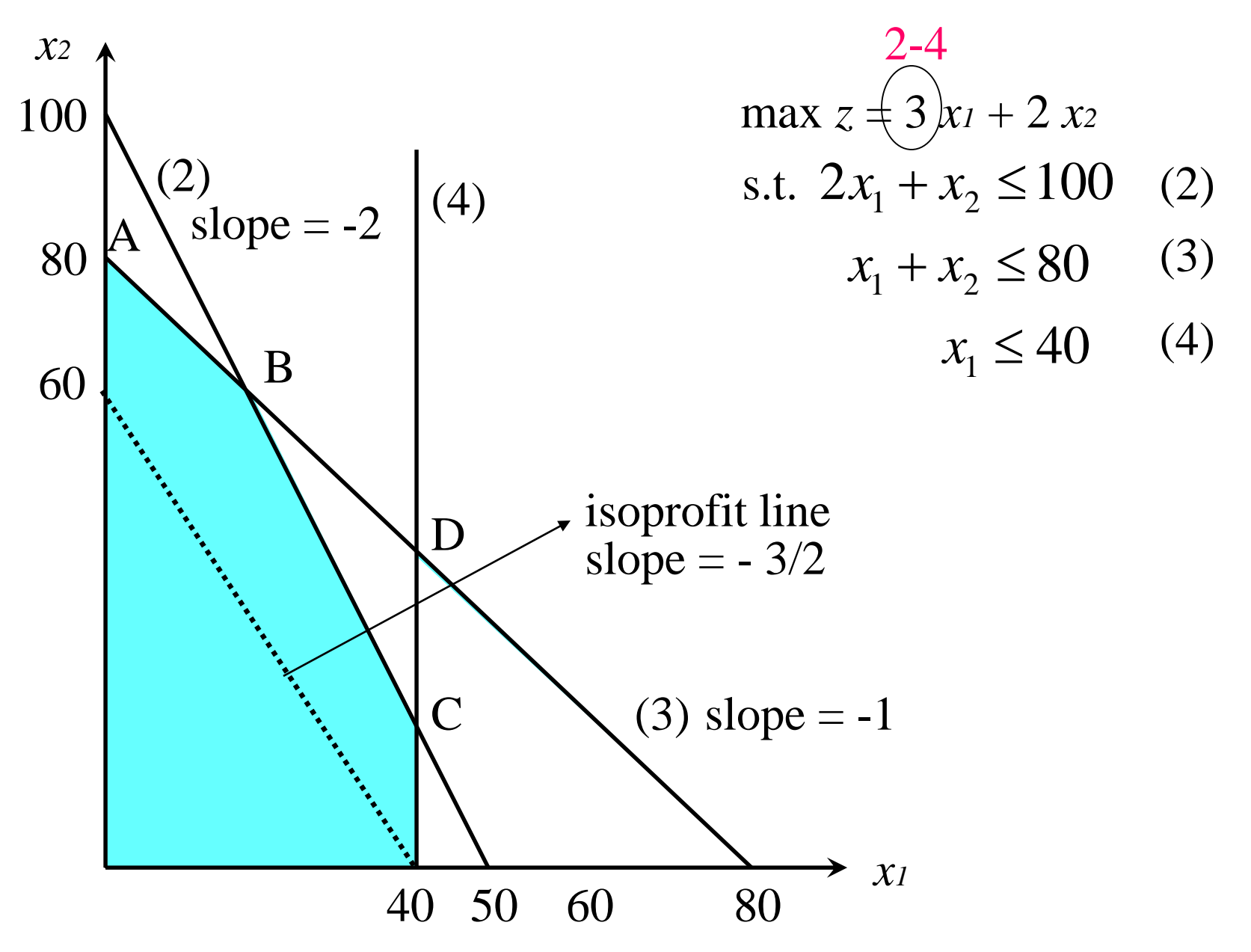

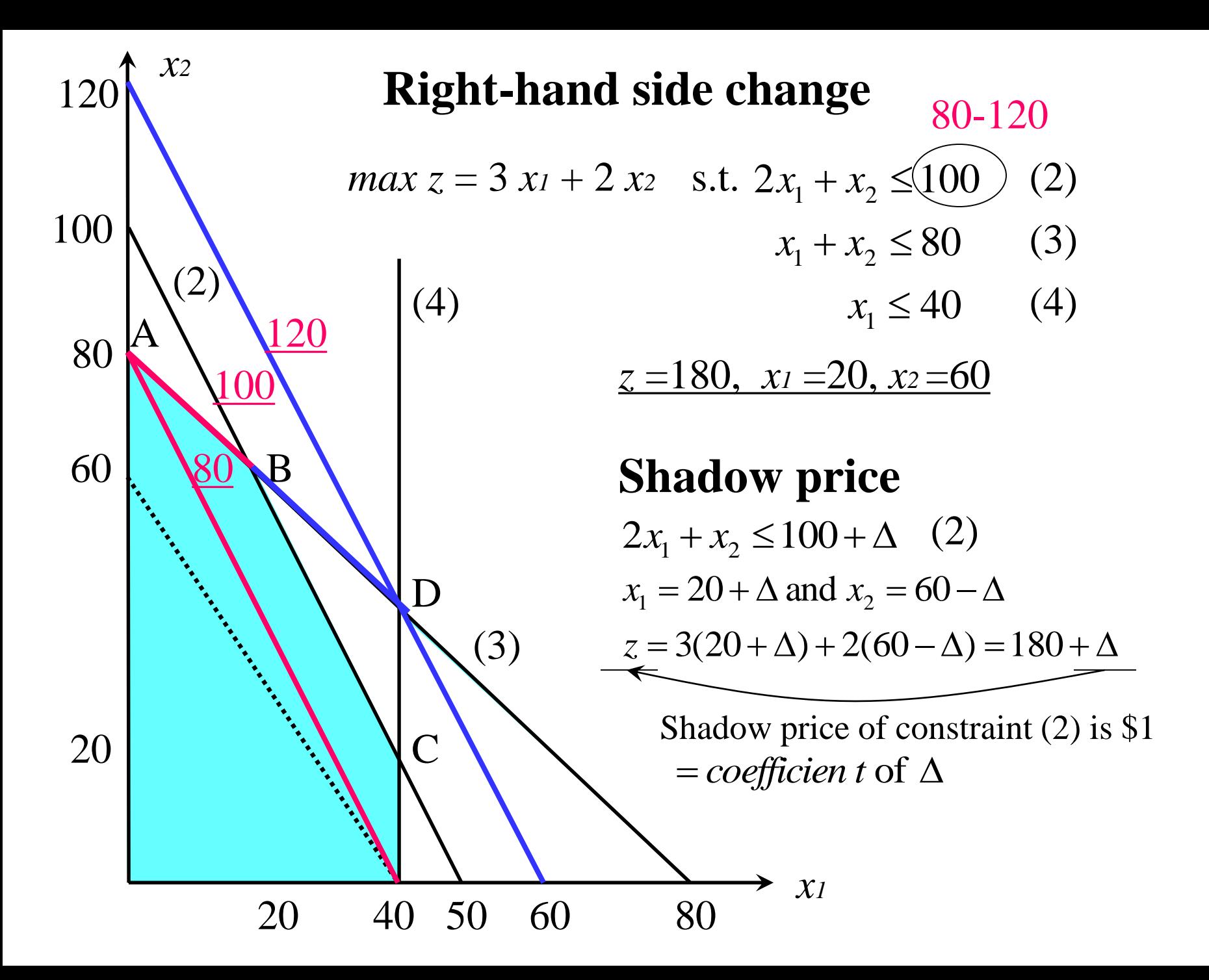

# **6.2 Important Formulas**

 $max$   $z = c_1 x_1 + c_2 x_2 + \dots + c_n x_n$  $x_i \ge 0$   $(i = 1,2,...n)$  $a_{m1}x_1 + a_{m2}x_2 + \cdots + a_{mn}x_n = b_m$  $a_{21}x_1 + a_{22}x_2 + \cdots + a_{2n}x_n = b_2$ **S.t.**  $a_{11}x_1 + a_{12}x_2 + \cdots + a_{1n}x_n = b_1$  $\dddot{\bullet}$  .  $+0s_1 + 0s_2 + 0s_3$  $\max$   $z = 60x_1 + 30x_2 + 20x_3$  $x_1, x_2, x_3, s_1, s_2, s_3 \ge 0$  $2x_1 + 1.5x_2 + 0.5x_3 + s_3 = 8$  $4x_1 + 2x_2 + 1.5x_3 + s_2 = 20$ **s.t.**  $8x_1 + 6x_2 + x_3 + s_1 = 48$  $\overline{\phantom{a}}$  $\overline{\phantom{a}}$  $\overline{\phantom{a}}$  $\overline{\phantom{a}}$  $\rfloor$  $\overline{\phantom{a}}$  $\overline{ }$  $\mathbf{r}$  $\overline{ }$  $\overline{ }$ L  $\overline{ }$ ..  $=$ *BVm BV BV x x x* 2 1 BV, NBV  $x_{\text{BV}}$  $\overline{\phantom{a}}$  $\overline{\phantom{a}}$  $\overline{\phantom{a}}$  $\overline{\phantom{a}}$  $\overline{\phantom{a}}$  $\mathbf{r}$  $\overline{\phantom{a}}$  $\overline{\phantom{a}}$  $\overline{\mathsf{L}}$  $\mathbf{r}$  $=$ 1 3 1 *x x s* **BV x**  $\overline{\phantom{a}}$  $\overline{\phantom{a}}$  $\overline{\phantom{a}}$ L  $\mathbf{r}$  $=$ *s s x*  $\mathbf{x}_{\text{BV}} = \begin{bmatrix} x_1 \\ x_2 \\ x_3 \end{bmatrix}$   $\mathbf{x}_{\text{BV}} = \begin{bmatrix} x_3 \\ x_1 \end{bmatrix}$   $\mathbf{x}_{\text{NBV}} = \begin{bmatrix} s_2 \\ s_3 \end{bmatrix}$ <br>:1 × *m* row vector of the objective function coefficients

 $b : m \times 1$  column vector of right - hand side of constraints  $a_j$ : column for the variable  $x_j$  in constraints :  $m \times (n-m)$  matrix of the column for NBV :  $m \times m$  matrix of *j*th column for BV  $\lfloor x_{BVM} \rfloor$   $\lfloor x_1 \rfloor$   $\lfloor s_3 \rfloor$ <br>1 × *m* row vector of the objective function coefficien ts<br>: 1 × (*n* – *m*) row vector of the objective function coefficien ts  $c_{\textit{NBV}}$  :  $1 \times (n-m)$  $c_{\scriptscriptstyle RV}$  :1 × *m*  $C_{NBV}$ :  $1 \times (n-m)$ <br>*B*:  $m \times m$  matri<br>*N*:  $m \times (n-m)$  $B: m \times m$  matrix of *j*th column for BV*j* **Definition** 

 $\overline{\phantom{a}}$  $\overline{\phantom{a}}$  $\overline{\phantom{a}}$ 

 $\overline{\phantom{a}}$ 

 $\rfloor$ 

3

2

2

## **Standard Form Constraints of Optimal Tableau**

$$
z = \mathbf{c}_{BV} \mathbf{x}_{BV} + \mathbf{c}_{NBV} \mathbf{x}_{NN}
$$
  
s.t.  $B\mathbf{x}_{BV} + N\mathbf{x}_{NBV} = \mathbf{b}$  ...  $\mathbf{x}_{BV} + B^{-1}N\mathbf{x}_{NBV} = B^{-1}\mathbf{b}$   
 $\mathbf{x}_{BV}, \mathbf{x}_{NBV} \ge 0$   $\mathbf{b}$  ...  $\mathbf{b}$   $\mathbf{b}$   $\mathbf{b}$   $\mathbf{b}$   $\mathbf{b}$   $\mathbf{c}$   $\mathbf{b}$   $\mathbf{c}$   $\mathbf{b}$   $\mathbf{a}_{\mathbf{j}}$   $\mathbf{c}$   $\mathbf{b}$   $\mathbf{a}_{\mathbf{j}}$   $\mathbf{c}$   $\mathbf{b}$   $\mathbf{a}_{\mathbf{j}}$   $\mathbf{c}$   $\mathbf{b}$   $\mathbf{a}_{\mathbf{j}}$   $\mathbf{c}$   $\mathbf{b}$   $\mathbf{a}_{\mathbf{j}}$   $\mathbf{c}$   $\mathbf{b}$   $\mathbf{a}_{\mathbf{j}}$   $\mathbf{c}$   $\mathbf{b}$   $\mathbf{a}_{\mathbf{j}}$   $\mathbf{c}$   $\mathbf{b}$   $\mathbf{a}_{\mathbf{k}}$   $\mathbf{b}$   $\mathbf{a}_{\mathbf{k}}$   $\mathbf{b}$   $\mathbf{a}_{\mathbf{k}}$   $\mathbf{b}$   $\mathbf{a}_{\mathbf{k}}$   $\mathbf{b}$   $\mathbf{a}_{\mathbf{k}}$   $\mathbf{b}$   $\mathbf{a}_{\mathbf{k}}$   $\mathbf{b}$   $\mathbf{a}_{\mathbf{k}}$   $\mathbf{b}$   $\mathbf{a}_{\mathbf{k}}$   $\mathbf{b}$   $\mathbf{a}_{\mathbf{k}}$   $\mathbf{b}$   $\mathbf{a}_{\mathbf{k}}$   $\mathbf{a}_{\mathbf{k}}$   $\mathbf{b}$   $\mathbf{a}_{\mathbf{k}}$   $\$ 

## **Row 0 of Optimal Tableau**

$$
\mathbf{c}_{BV}\mathbf{x}_{BV} + \mathbf{c}_{BV}B^{-1}N\mathbf{x}_{NBV} = \mathbf{c}_{BV}B^{-1}\mathbf{b}
$$
  
+) 
$$
z - \mathbf{c}_{BV}\mathbf{x}_{BV} - \mathbf{c}_{NBV}\mathbf{x}_{NBV} = 0
$$

$$
\mathbf{z}+(\mathbf{c}_{BV}B^{-1}N-\mathbf{c}_{NBV})\mathbf{x}_{NBV}=\mathbf{c}_{BV}B^{-1}\mathbf{b}
$$

Coefficient of  $x_j$  in the optimal tableau's row 0

$$
\mathbf{c}_{BV} B^{-1} \mathbf{a}_j - c_j = c_j \qquad \qquad c_j : \text{column of } C
$$

Coefficient of  $s_i(a_i)$  and  $e_i$  in the optimal tableau's row 0

*i*th element of  $\mathbf{c}_{_{BV}}B^{-1}$  - (*i*th element of  $\mathbf{c}_{_{BV}}B^{-1})$ Right - hand side of optimal tableau's row  $0$  ${\bf c}_{_{BV}}B^{-1}{\bf b}$ *Derivations not been easy.*

## **Example 1**

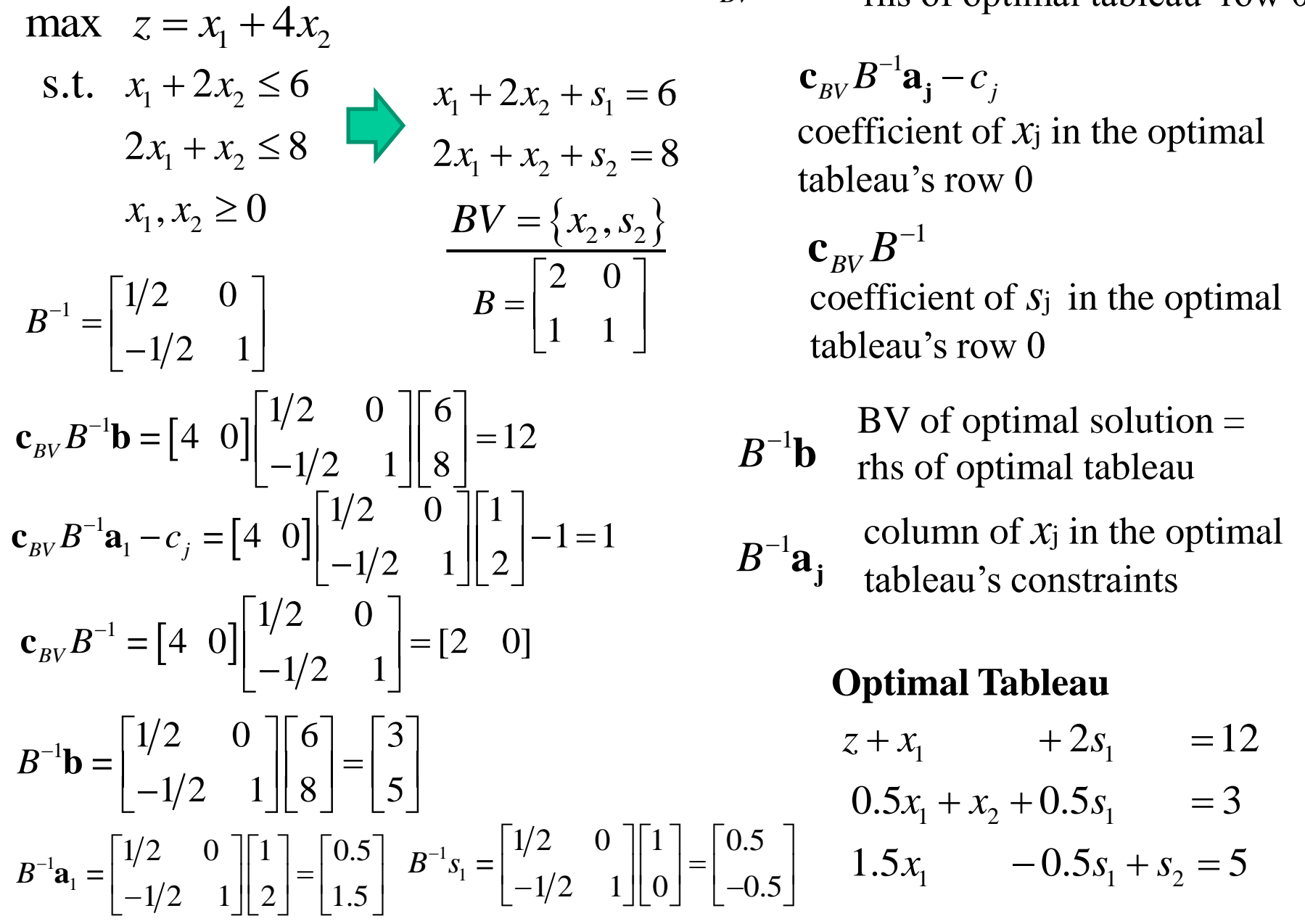

optimal value  $z =$  $\mathbf{c}_{BV} B^{-1} \mathbf{b}$  optimal value  $\mathbf{z}$  –<br>this of optimal tableau' row 0

> ${\bf c}_{BV} B^{-1} {\bf a}_{j} - c_{j}$ coefficient of  $x_j$  in the optimal tableau's row 0

coefficient of *s*j in the optimal tableau's row 0  ${\bf c}_{_{BV}}B^{-1}$ 

$$
BV of optimal solution =
$$

$$
B^{-1}b
$$
   
 
$$
B \vee 0
$$
   
 
$$
B \vee 0
$$
   
 
$$
B \vee 0
$$
   
 
$$
B \vee 0
$$
   
 
$$
B \vee 0
$$
   
 
$$
B \vee 0
$$
   
 
$$
B \vee 0
$$
   
 
$$
B \vee 0
$$
   
 
$$
B \vee 0
$$
   
 
$$
B \vee 0
$$
   
 
$$
B \vee 0
$$
   
 
$$
B \vee 0
$$
   
 
$$
B \vee 0
$$
   
 
$$
B \vee 0
$$
   
 
$$
B \vee 0
$$
   
 
$$
B \vee 0
$$
   
 
$$
B \vee 0
$$
   
 
$$
B \vee 0
$$
   
 
$$
B \vee 0
$$
   
 
$$
B \vee 0
$$
   
 
$$
B \vee 0
$$
   
 
$$
B \vee 0
$$
   
 
$$
B \vee 0
$$
   
 
$$
B \vee 0
$$
   
 
$$
B \vee 0
$$
   
 
$$
B \vee 0
$$
   
 
$$
B \vee 0
$$
   
 
$$
B \vee 0
$$
   
 
$$
B \vee 0
$$
   
 
$$
B \vee 0
$$
   
 
$$
B \vee 0
$$
   
 
$$
B \vee 0
$$
   
 
$$
B \vee 0
$$
   
 
$$
B \vee 0
$$
   
 
$$
B \vee 0
$$
   
 
$$
B \vee 0
$$
   
 
$$
B \vee 0
$$
   
 
$$
B \vee 0
$$
   
 
$$
B \vee 0
$$
   
 
$$
B \vee 0
$$
   
 
$$
B \vee 0
$$
   
 
$$
B \vee
$$

 $B^{-1}a_j$ column of  $x_j$  in the optimal tableau's constraints

#### **Optimal Tableau**

- **1 1** 1 1 2 3  $z + x_1$   $x_1$   $x_2$   $x_1$   $x_1$   $x_1$   $x_1$   $x_1$   $x_1$   $x_1$   $x_1$   $x_1$   $x_1$   $x_1$   $x_1$   $x_1$   $x_1$   $x_1$   $x_1$   $x_1$   $x_1$   $x_1$   $x_1$   $x_1$   $x_1$   $x_1$   $x_1$   $x_1$   $x_1$   $x_1$   $x_1$   $x_1$   $x_1$   $x_1$
- $x_1 + x_2 + 0.5s_1$  $z + x_1$  + 2s<sub>1</sub> = 12<br>0.5x<sub>1</sub> + x<sub>2</sub> + 0.5s<sub>1</sub> = 3  $x_1$  + 2s<br>  $x_1 + x_2 + 0.5s$  $+2s_1 = 12$ <br>+  $x_2 + 0.5s_1 = 3$

 $\frac{1}{1}$  -0.5s<sub>1</sub> + s<sub>2</sub>  $0.5x_1 + x_2 + 0.5s_1 = 3$ <br> $1.5x_1 - 0.5s_1 + s_2 = 5$  $x_1 + x_2 + 0.5s_1$ <br> $x_1 - 0.5s_1 + s$ 

# **6.3 Sensitivity Analysis**

max  $z = 60x_1 + 30x_2 + 20x_3$ **s.t.**  $8x_1 + 6x_2 + x_3 \le 48$ 

> $2x_1 + 1.5x_2 + 0.5x_3 \le 8$  $4x_1 + 2x_2 + 1.5x_3 \le 20$

Initial Tableau

$$
z - 60x1 - 30x2 - 20x3 = 0
$$
  
\n
$$
8x1 + 6x2 + x3 + s1 = 48
$$
  
\n
$$
4x1 + 2x2 + 1.5x3 + s2 = 20
$$
  
\n
$$
2x1 + 1.5x2 + 0.5x3 + s3 = 8
$$

Optimal Tableau

 $x_1 + 1.25x_2 - 0.5s_2 + 1.5s_3 = 2$  $-2x_2 + x_3 + 2s_2 - 4s_3 = 8$  $-2x_2 + s_1 + 2s_2 - 8s_3 = 24$  $z + 5x_2 + 10s_2 + 10s_3 = 280$  $BV = \{s_1, x_3, x_1\}, NBV = \{x_2, s_2, s_3\}$ 

## **Parameter Change**

- 1. Objective function coefficient of a NBV
- 2. Objective function coefficient of a BV
- 3. Right-hand side of a constraint
- 4. Column of a NBV
- 5. Add a new variable or activity

## **1. Changing objective function coefficient of a nonbasic variable**

Suppose $c_2$  is changed to  $30 + \Delta$ 

 $\overline{c}_2 = \mathbf{c}_{BV} B^{-1} \mathbf{a}_2 - c_2 = 5 - \Delta \ge 0$ if  $\Delta > 5$ ,  $c_2 < 0$  no longer optimal if  $\Delta \leq 5$ ,  $\overline{c_2} \geq 0$  remains optimal

If BV remains optimal after a change in a nonbasic variable's objective function coefficient, the values of the decision variables and the optimal value remain unchanged.

If BV will no longer be optimal, this is not optimal solution (suboptimal).

The *reduced cost* for a nonbasic variable is the maximum amount by which the variable's objective function coefficient can be increased *before* the current basis becomes suboptimal and it becomes optimal for the nonbasic variable to enter the basis.

$$
z = 280 - \left( \frac{5}{2}x_2 - 10s_2 - 10s_3 \right)
$$

#### **2. Changing objective function coefficient of a basic variable**

Suppose<sub>c<sub>1</sub></sub> is changed to 60 + 
$$
\Delta
$$
  $c_{BV} = [0 \ 20 \ 60 + \Delta] \quad B^{-1} = \begin{bmatrix} 1 & 2 & -8 \\ 0 & 2 & -4 \\ 0 & -0.5 & 1.5 \end{bmatrix}$ 

Coefficient of each nonbasic variable  $\{x_2, s_2, s_3\}$  in in the optimal tableau's row 0

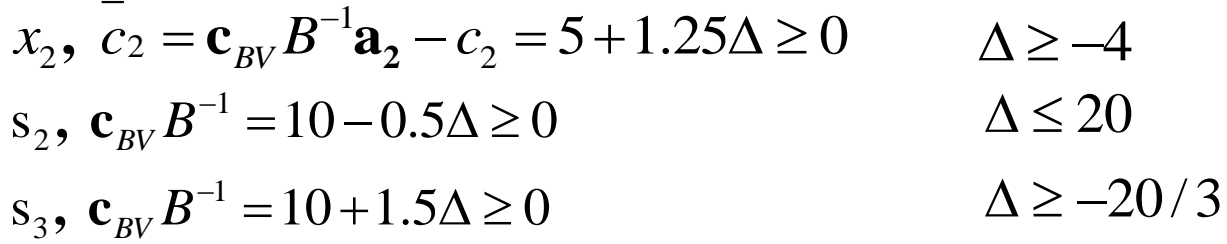

Range of value on  $c_1$  for which current basis remains optimal<br> $-4 \le \Delta \le 20$  Value of the decision variables do not ch

Value of the decision variables do not change, but z-value does changed.  $56 \leq c_1 \leq 80$ 

If any variable in row 0 has a negative coefficient, the current basis is no longer optimal.

$$
30 \le C_1 \le 80
$$
   
\n $2\sqrt{3} \le C_2$    
\nIf any variable in row 0 has a negative coefficient, the current basis is no longer opti  
\nIf  $C_1 = 100$   $\frac{1}{C_2} = 5 + 1.25\Delta = 55$    
\n $s_2 = 10 - 0.5\Delta = -10$   $s_2$  to be BV   
\n $s_3 = 10 + 1.5\Delta = 70$    
\n $s_4 = 70$    
\n $s_5 = 10 + 1.5\Delta = 70$    
\n $s_6 = 10 + 1.5\Delta = 70$    
\n $s_7 = 10 + 1.5\Delta = 70$    
\n $s_8 = 10 + 1.5\Delta = 70$    
\n $s_9 = 10 + 1.5\Delta = 70$    
\n $s_9 = 10 + 1.5\Delta = 70$ 

### **3. Changing the right-hand side of a constraint**

Suppose *b*<sub>2</sub> is changed to 20 + 
$$
\Delta
$$
  
\n
$$
B^{-1} \mathbf{b} = B^{-1} \begin{bmatrix} 48 \\ 20 + \Delta \\ 8 \end{bmatrix} = \begin{bmatrix} 24 + 2\Delta \\ 8 + 2\Delta \\ 2 - 0.5\Delta \end{bmatrix} \ge 0 \quad \Delta \ge -4 \quad -4 \le \Delta \le 4
$$
\n
$$
\Delta \le 4 \quad \Delta \le 4 \quad \Delta \le 24
$$
\n
$$
\Delta \le 4 \quad \Delta \le 4 \quad \Delta \le 24
$$

If the right-hand side of each constraint in the tableau remains nonnegative, the current basis remains optimal. If the right-hand side of any constraint is negative, the current basis is infeasible.

Change of values of optimal solution (z-value) and the value of BVs

new value of  $z = \mathbf{c}_{BV} B^{-1}$  (new **b**) new value of  $BVs = B^{-1}$  (new **b**)

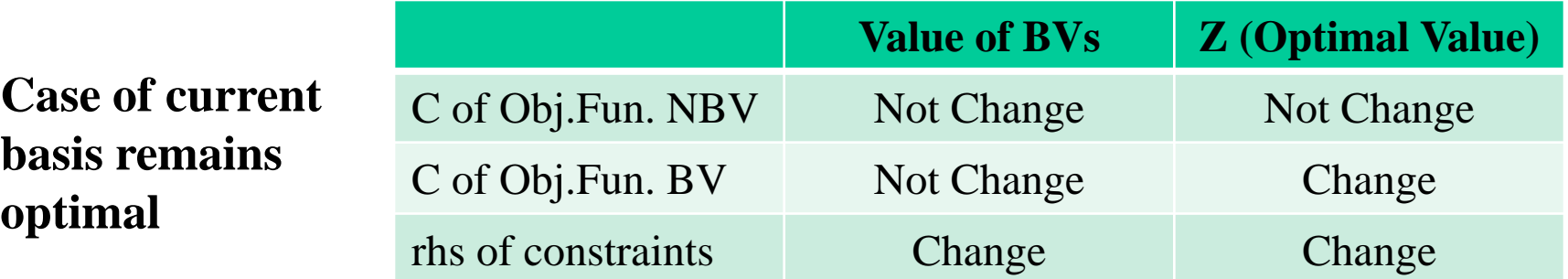

## **4. Changing the column of a nonbasic variable**

If the column of a nonbasic variable is changed, the current basis remains optimal. if  $c_j \ge 0$ the current basis is no longer optimal if  $\overline{c}_j < 0$ 

**Price Out**: Calculate the new coefficient of *x* in the optimal tableau row 0

#### **5. Adding a new activity**

Addition of the new column (new decision variables) 4  $\overline{c}_4 = \mathbf{c}_{BV} B^{-1} \mathbf{a}_4 - c$ 

the current basis remains optimal. if  $\overline{c}_j \ge 0$ the current basis is no longer optimal if  $\overline{c}_j < 0$